**Maxtor [Onetouch](http://to.manualsget.com/download.php?q=Maxtor Onetouch Ii Driver Windows 8) Ii Driver Windows 8** [>>>CLICK](http://to.manualsget.com/download.php?q=Maxtor Onetouch Ii Driver Windows 8) HERE<<<

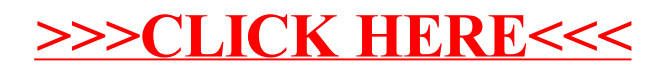